## **Download free Photoshop CC 2019 Version 20 Torrent Serial Key For Windows 2022**

To install and crack Adobe Photoshop, you need to obtain a full version of the software from Adobe. Then, download the software and run it. When you run the software, it will automatically prompt for a serial number. Enter the serial number that you got from the crack, and then click "OK". Once you enter the serial number, the software will start to patch and crack the software. Once the patching process is complete, the software is cracked and ready to use. The first step in installing and cracking Adobe Photoshop is to obtain a full version of the software. Then, you should download the software and run it. The first step of the process is to enter a serial number. If you don't have a serial number, you can get one at the Adobe website - just follow the instructions on the website to create one. Remember, this is a cracked version of the software, so you need to act responsibly. Once you have the serial number, open the software and follow the on-screen instructions. Once the patching process is complete, you will have a cracked version of Adobe Photoshop. Remember, this is illegal, so use it at your own risk.

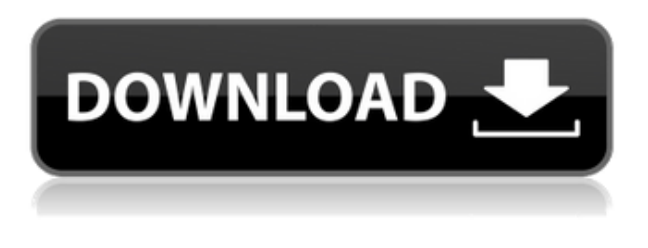

I fell in love with Photoshop when I started using the software. Some basic fixes can improve your finished product. Is there anything that does not have an Edit function? You are right! Setting some post-processing options can make a huge difference in what you produce. If you are serious about getting the best results, you won't do it without the help of this amazing software. Now let's get down to what I like. Its innovative design and high-end interface allow its customers to easily edit images. The beginning of 2012 allowed its developers to introduce a new set of tools for image editing, including a border replace tool, a magic wand tool, and a level unlock tool to help customers edit images better. As Adobe Photographer L. Scott Cunningham notes in his article "Face Study," within the context of Photoshop and Lightroom, "faces, portraits, and people blend seamlessly into the same editable sequence." It is through

this type of seamless and flawless editing that I noticed a slippage, however: my edit session would often produce a slight hallucination when switching back between face and any area of the selected object, such as a person's clothing. This can be easily remedied by approaching your photo editing session from a different perspective, which can help to contain the levels of detail in the edits. Another trick to keep in mind is the use of Quick Selection Tools or Photoshop Expert Tips. This allows you to quickly select and remove an area or and object from an image with a single click.

## **Photoshop CC 2019 Version 20 Download free Torrent Keygen For (LifeTime) X64 2022**

Exploring the Areas tool can be a very useful feature. It will help you to quickly select any area of the image and adjust it by an overall value of color within that area, weakening it as you progress through your edit, ultimately reducing the overall vibrancy of your content. **What It Does:** The Foreground and Background tools are great for the occasional use. You can use these tools to clip an object to a particular layer or apply a consistent band of color to an entire image. You can also make some quick changes by toggling on and off these tools. **What It Does:** Photoshop doesn't automatically load all of the resources. You need to explicitly load each resource by choosing a shortcut. You can see images in this list by starting Adobe DesignCenter and selecting "Design Resources" from the left sidebar. **What It Does:** The Using History tool can be of great help if you are going to make many changes to the same photograph. This tool will show you every change you make on a single image, including settings and other changes made by other users, which can make it easier for you to manage different versions of a single photo. **What It Does:** The Sharpen tool increases the apparent sharpness of the image. Try using this tool when you're working on a photograph that is already sharp or are seeking to achieve good clarity in a photograph with a low resolution. **What It Does:** The Adjustment Layers tool can be used to enhance, reduce, or correct for the highlights and shadows on an image - which can be helpful if you want to make basic corrections like white balance, exposure, contrast, and so on. e3d0a04c9c

## **Photoshop CC 2019 Version 20 Download free Activator Free License Key [Mac/Win] {{ last releAse }} 2022**

Adobe Sensei AI is the new machine-learning technology built into Photoshop CC, InDesign CC, InCopy CC and other Adobe content creation apps. Adobe Sensei is an intuitive, intelligent and personalized digital assistant that helps users collaborate better and complete more tasks. The latest release of Sensei – version 1.2 – continues to raise the bar for design collaboration by enabling teams to join a conversation, and quickly exchange ideas and share in real time. Additionally, the new Release to Product version (RTPro) provides the ability to immediately convert a digital asset into a media asset like a webpage or a video. The feature allows designers to collaborate faster by working on the right version of a design for creativity or preview, without being forced to build many variants in the Conversion Browser. RTPro also allows designers to make adjustments to the digital asset to match the desired display format, like mobile, TV or print. The new features also erase the lines between the physical and digital worlds. The new web-quality tracing feature draws the outlines of a document on the web and even tags it with URLs. It also marks geospatial content within images, and enables its inclusion in an existing map or web page. And the new Sky Replacement feature easily lets users replace objects layer by layer in a scene. "Our designers and photographers use Photoshop every day to create their creative ideas, and our goal is to make it easier and more intuitive for them to share their work," said Michelle Groskreutz, vice president of consumer product marketing, Adobe. "With these new, breakthrough innovations we've enabled a new era of hypercollaboration and seamless workflows with work on the web. The new Touch Share mean is the first time, the world's most popular image editing app makes it possible to collaborate on projects without leaving Photoshop. Another breakthrough is the webquality tracing feature that brings the simplicity of tracing to any image, and the new features allow Photoshop to converse, identify objects and context, and intelligently match assets to display formats."

adobe photoshop 7.0 download youtube adobe photoshop kaise download kare youtube can you download adobe photoshop on ipad can you download adobe photoshop for free can you download adobe photoshop on chromebook adobe photoshop free download youtube adobe photoshop free download for windows 7 youtube adobe photoshop 7.0 free download for ubuntu adobe photoshop cs6 for mac free download utorrent adobe photoshop cs6 update 13.0.1.3 free download

Take a look at your photo and make a list of everything you like about it. Your

photographic memory can also be a time waster. Everything you ever see on the print and digital medium will be internalized into your memory. In addition to the features announced today, some of Adobe Photoshop's improvements are:

- Workspace for Photoshop Premium and Spark: New Workspace for Adobe Photoshop has been announced as part of the product update and also an enhanced version of the Workspace You are already using in Photoshop. It works on both Windows and Mac. The Workspace for Photoshop provides new ways to organize and interact with Photoshop in for a more streamlined and efficient work. As part of implementing the Workspace for Photoshop, adobe has also released the Workspace You are already using in Photoshop. This is a full featured version of the Workspace that works on Windows and Mac.
	- **Collaborate from Anywhere with Share for Review**: Post photos and ask friends for their help in getting those images just right by using Share for Review. With Share for Review, individuals can team up and collaborate on projects from any smartphone, tablet or desktop computer. Working on images together is now more accessible than ever.

Possibly one of the most mind-blowing new features from Photoshop for the year ahead is the introduction of Neural Filters. It's actually a new workspace within Photoshop with filters powered by Adobe Sensei. Equipped with simple sliders, you can make magic happen such as changing your subject's expression, age, gaze or pose in the time it takes you to say "AI technology". To access Neural Filters head to Photoshop, and choose Filters > Neural Filters.

Spot Healing Brush is a happy, click-and-drag shortcut that does the same job as the regular Healing brush, but it's a whole lot faster. The'magic wand' feature can be applied to any texture, shape, or area—or anywhere in an image—in the form of a freeform selection or an exact shape. Then you can paint over the problem area with the healing brush, or remove it altogether. Spot healing brush transforms the task of healing image imperfections into a fast-paced game of click and drag, with no need to first set up a healing mask. After tweaking basic photo attributes in a convenient touch mouse, users can use simple, powerful tools for working with image settings. The new actionable panel is a one-stop, on-screen control center for quick tweaks. Performance and settings are synced across all your devices so they work equally well across any computer, tablet, or mobile device. **Adobe Content-Aware Move**: Automatically straightens documents like slides, photos, webpages, and scans. Select a sample point, then drag to select a new region, and the tool will extrapolate a new, straight-line reference **Easy Color**: A palette of color tools and presets help quickly match colors and fine-tune complex colors as you work. Save custom color and texture corrections in a click. Allocate adjustments to a selection or colorize an image with one click. **Adobe Camera Raw Plug-in**: Camera Raw is a professional-grade, multi-tabbed image editor that offers advanced, efficient editing in a single application. Users can apply powerful, non-destructive adjustments to bring out the best of their images with features such as exposure, clarity, saturation, and contrast.

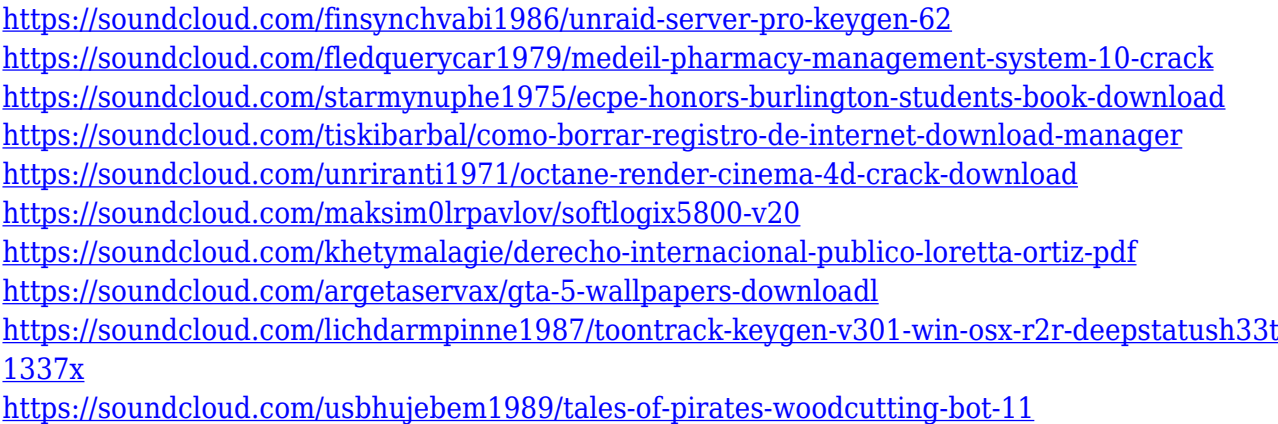

<https://soundcloud.com/juricabujara1/jitendra-sharan-mcq-book-free-download>

Adobe has made new changes to the user interface based on thousands of person hours of user testing, collaboration with designers and developer teams, and a series of acquisitions that gave us access to a truly innovative and talented team of designers. The streamlined look of the new interface, known as the "paper space," makes working even more intuitive. The Adobe System Integration tool UI is designed to make it easier to work with other applications. Looking ahead, Adobe is releasing new features to allow customers to work in 3D, whether with traditional 3D modeling, a new native feature in Photoshop CC, or using the new Content-Aware Fill powered WebGl export and import feature in Photoshop CC. Each year, Photoshop education continues to expand its influence on students and creatives around the world. To increase the impact of the entire education ecosystem of filmmakers, educators, software developers, and students, the Adobe Creative Cloud and new versions of Photoshop and related products are released throughout the year. This year, the release of the 2017 Creative Cloud releases the Photoshop family of products to include Photoshop Elements, Photoshop Lightroom, and Photoshop Fix. Adobe's subscription-based image editing software has been gaining in popularity in recent years. Photoshop Lightroom for desktop was the leading image workflow software 2013 report Creative Cloud Software 2013 Report (PDF) . The 2013 report showed that Lightroom for desktop was used by more than 140,000 photographers with a total of 23.3 million hours of learning and authoring. According to Adobe, last year more than 4 million Lightroom mobile devices were used worldwide.

[https://thecryptobee.com/wp-content/uploads/2023/01/Adobe\\_Photoshop.pdf](https://thecryptobee.com/wp-content/uploads/2023/01/Adobe_Photoshop.pdf)

[https://countrylifecountrywife.com/download-free-photoshop-2021-version-22-1-0-serial-numbe](https://countrylifecountrywife.com/download-free-photoshop-2021-version-22-1-0-serial-number-new-2023/) [r-new-2023/](https://countrylifecountrywife.com/download-free-photoshop-2021-version-22-1-0-serial-number-new-2023/)

<https://marshryt.by/wp-content/uploads/Photoshop-CS6-License-Key-Full-2022.pdf> [https://sultan-groups.com/wp-content/uploads/2023/01/Adobe-Photoshop-2021-Version-2241-D](https://sultan-groups.com/wp-content/uploads/2023/01/Adobe-Photoshop-2021-Version-2241-Download-Activation-Code-finaL-version-2023.pdf)

[https://www.wangfuchao.com/wp-content/uploads/2023/01/E-Shram-Card-Photoshop-Action-Fr](https://www.wangfuchao.com/wp-content/uploads/2023/01/E-Shram-Card-Photoshop-Action-Free-Download-UPDATED.pdf) [ee-Download-UPDATED.pdf](https://www.wangfuchao.com/wp-content/uploads/2023/01/E-Shram-Card-Photoshop-Action-Free-Download-UPDATED.pdf)

<https://www.scoutgambia.org/download-template-spanduk-photoshop-gratis-fixed/> <http://hotelthequeen.it/?p=130863>

[ownload-Activation-Code-finaL-version-2023.pdf](https://sultan-groups.com/wp-content/uploads/2023/01/Adobe-Photoshop-2021-Version-2241-Download-Activation-Code-finaL-version-2023.pdf) <http://rootwordsmusic.com/wp-content/uploads/2023/01/egmoeve.pdf> [https://practicalislam.online/wp-content/uploads/2023/01/Analog-Film-Photoshop-Action-Free-](https://practicalislam.online/wp-content/uploads/2023/01/Analog-Film-Photoshop-Action-Free-Download-EXCLUSIVE.pdf)[Download-EXCLUSIVE.pdf](https://practicalislam.online/wp-content/uploads/2023/01/Analog-Film-Photoshop-Action-Free-Download-EXCLUSIVE.pdf) <https://www.interprys.it/photoshop-cc-2018-version-19-torrent-new-2022.html> <http://farmaniehagent.com/wp-content/uploads/2023/01/verrandr.pdf> [https://yepcul.com/wp-content/uploads/2023/01/Download-free-Photoshop-2022-Version-2311-](https://yepcul.com/wp-content/uploads/2023/01/Download-free-Photoshop-2022-Version-2311-Patch-With-Serial-Key-2023.pdf) [Patch-With-Serial-Key-2023.pdf](https://yepcul.com/wp-content/uploads/2023/01/Download-free-Photoshop-2022-Version-2311-Patch-With-Serial-Key-2023.pdf) <https://pledgetorestore.org/wp-content/uploads/2023/01/seatdil.pdf> [https://www.netcolf.it/wp-content/uploads/2023/01/Photoshop-Cs4-Download-Kostenlos-Deutsc](https://www.netcolf.it/wp-content/uploads/2023/01/Photoshop-Cs4-Download-Kostenlos-Deutsch-Vollversion-Mac-EXCLUSIVE.pdf) [h-Vollversion-Mac-EXCLUSIVE.pdf](https://www.netcolf.it/wp-content/uploads/2023/01/Photoshop-Cs4-Download-Kostenlos-Deutsch-Vollversion-Mac-EXCLUSIVE.pdf) [http://peninsular-host.com/autosmotos.es/advert/download-free-photoshop-2022-version-23-0-2](http://peninsular-host.com/autosmotos.es/advert/download-free-photoshop-2022-version-23-0-2-with-activation-code-incl-product-key-pc-windows-new-2023/) [-with-activation-code-incl-product-key-pc-windows-new-2023/](http://peninsular-host.com/autosmotos.es/advert/download-free-photoshop-2022-version-23-0-2-with-activation-code-incl-product-key-pc-windows-new-2023/) [http://raga-e-store.com/wp-content/uploads/2023/01/Photoshop-2022-Version-230-CRACK-With](http://raga-e-store.com/wp-content/uploads/2023/01/Photoshop-2022-Version-230-CRACK-With-Registration-Code-For-Mac-and-Windows-X64-2022.pdf) [-Registration-Code-For-Mac-and-Windows-X64-2022.pdf](http://raga-e-store.com/wp-content/uploads/2023/01/Photoshop-2022-Version-230-CRACK-With-Registration-Code-For-Mac-and-Windows-X64-2022.pdf) [https://buddymeets.com/wp-content/uploads/2023/01/Abstract-Outline-Photoshop-Action-Free-](https://buddymeets.com/wp-content/uploads/2023/01/Abstract-Outline-Photoshop-Action-Free-Download-REPACK.pdf)[Download-REPACK.pdf](https://buddymeets.com/wp-content/uploads/2023/01/Abstract-Outline-Photoshop-Action-Free-Download-REPACK.pdf) <http://milanochronicles.com/wp-content/uploads/2023/01/yanavol.pdf> [https://haulingreviews.com/wp-content/uploads/2023/01/Photoshop-CC-2015-Version-18-Licens](https://haulingreviews.com/wp-content/uploads/2023/01/Photoshop-CC-2015-Version-18-License-Keygen-64-Bits-lifetimE-patch-2023.pdf) [e-Keygen-64-Bits-lifetimE-patch-2023.pdf](https://haulingreviews.com/wp-content/uploads/2023/01/Photoshop-CC-2015-Version-18-License-Keygen-64-Bits-lifetimE-patch-2023.pdf) [https://amtsilatipusat.net/wp-content/uploads/2023/01/Photoshop-2022-Version-2302-With-Lice](https://amtsilatipusat.net/wp-content/uploads/2023/01/Photoshop-2022-Version-2302-With-Licence-Key-Product-Key-Full-WIN-MAC-lAtest-versIon-20.pdf) [nce-Key-Product-Key-Full-WIN-MAC-lAtest-versIon-20.pdf](https://amtsilatipusat.net/wp-content/uploads/2023/01/Photoshop-2022-Version-2302-With-Licence-Key-Product-Key-Full-WIN-MAC-lAtest-versIon-20.pdf) <https://vendredeslivres.com/wp-content/uploads/2023/01/harweld.pdf> <https://fotofables.com/adobe-photoshop-2020-macos-download-link/> <https://teenmemorywall.com/wp-content/uploads/2023/01/rantyl.pdf> [http://adomemorial.com/2023/01/01/photoshop-cs3-portable-free-download-google-drive-extra](http://adomemorial.com/2023/01/01/photoshop-cs3-portable-free-download-google-drive-extra-quality/)[quality/](http://adomemorial.com/2023/01/01/photoshop-cs3-portable-free-download-google-drive-extra-quality/) [http://adomemorial.com/wp-content/uploads/Photoshop-2021-Version-223-Activation-WIN-MAC](http://adomemorial.com/wp-content/uploads/Photoshop-2021-Version-223-Activation-WIN-MAC-3264bit-upDated-2022.pdf) [-3264bit-upDated-2022.pdf](http://adomemorial.com/wp-content/uploads/Photoshop-2021-Version-223-Activation-WIN-MAC-3264bit-upDated-2022.pdf) <https://greenearthcannaceuticals.com/download-photoshop-gratis-untuk-laptop-upd/> <https://www.qmajd.com/wp-content/uploads/2023/01/Photoshop-2022-Hacked-updAte-2022.pdf> <https://tourismcenter.ge/wp-content/uploads/2023/01/zirdar.pdf> [https://psychomotorsports.com/snowmobiles/99842-photoshop-cs2-fur-mac-kostenlos-download](https://psychomotorsports.com/snowmobiles/99842-photoshop-cs2-fur-mac-kostenlos-download-deutsch-patched/) [-deutsch-patched/](https://psychomotorsports.com/snowmobiles/99842-photoshop-cs2-fur-mac-kostenlos-download-deutsch-patched/) <https://logisticseek.com/wp-content/uploads/2023/01/alaufrew.pdf> <https://umbo-avis.fr/wp-content/uploads/2023/01/raynick.pdf> [https://the-chef.co/wp-content/uploads/2023/01/adobe-photoshop-free-download-for-pc-unlocke](https://the-chef.co/wp-content/uploads/2023/01/adobe-photoshop-free-download-for-pc-unlocked-apk-verified.pdf) [d-apk-verified.pdf](https://the-chef.co/wp-content/uploads/2023/01/adobe-photoshop-free-download-for-pc-unlocked-apk-verified.pdf) [https://blwes.com/wp-content/uploads/2023/01/Adobe-Photoshop-2022-Version-232-Cracked-X](https://blwes.com/wp-content/uploads/2023/01/Adobe-Photoshop-2022-Version-232-Cracked-X64-2023.pdf) [64-2023.pdf](https://blwes.com/wp-content/uploads/2023/01/Adobe-Photoshop-2022-Version-232-Cracked-X64-2023.pdf) <http://myentertainmentbox.org/?p=8050> [https://assetmanagementclub.com/wp-content/uploads/2023/01/Photoshop-Cs3-Free-Download](https://assetmanagementclub.com/wp-content/uploads/2023/01/Photoshop-Cs3-Free-Download-Full-Version-With-Crack-For-Windows-10-TOP.pdf) [-Full-Version-With-Crack-For-Windows-10-TOP.pdf](https://assetmanagementclub.com/wp-content/uploads/2023/01/Photoshop-Cs3-Free-Download-Full-Version-With-Crack-For-Windows-10-TOP.pdf) <https://armslengthlegal.com/wp-content/uploads/2023/01/karisob.pdf> [https://vv411.com/advert/photoshop-2021-version-22-3-1-torrent-activation-code-with-keygen-x](https://vv411.com/advert/photoshop-2021-version-22-3-1-torrent-activation-code-with-keygen-x32-64-last-release-2023/) [32-64-last-release-2023/](https://vv411.com/advert/photoshop-2021-version-22-3-1-torrent-activation-code-with-keygen-x32-64-last-release-2023/) [https://kufm.net/wp-content/uploads/2023/01/Download\\_free\\_Adobe\\_Photoshop\\_CC\\_2015\\_Vers](https://kufm.net/wp-content/uploads/2023/01/Download_free_Adobe_Photoshop_CC_2015_Version_17_License_Keygen_Keygen_Full_Version_For_PC.pdf) [ion\\_17\\_License\\_Keygen\\_Keygen\\_Full\\_Version\\_For\\_PC.pdf](https://kufm.net/wp-content/uploads/2023/01/Download_free_Adobe_Photoshop_CC_2015_Version_17_License_Keygen_Keygen_Full_Version_For_PC.pdf)

[https://www.place-corner.com/download-adobe-photoshop-2021-version-22-4-2-keygen-full-ver](https://www.place-corner.com/download-adobe-photoshop-2021-version-22-4-2-keygen-full-version-for-pc-x64-2023/) [sion-for-pc-x64-2023/](https://www.place-corner.com/download-adobe-photoshop-2021-version-22-4-2-keygen-full-version-for-pc-x64-2023/)

[https://unibraz.org/adobe-photoshop-elements-10-free-download-full-version-for-windows-7-rep](https://unibraz.org/adobe-photoshop-elements-10-free-download-full-version-for-windows-7-repack/)

## [ack/](https://unibraz.org/adobe-photoshop-elements-10-free-download-full-version-for-windows-7-repack/)

Adobe Photoshop application has now become the most preferred and widely used photo editing software that has helped people to create a unique and beautiful looking images that is not only outstanding but also provides a key to successfully brand the content effectively. So, if you want to impress and put your creative skills to test, then with this Adobe Photoshop is the best choice for you. It is widely used to manipulate all types of images including JPEG files, GIF images, Photoshop files, TIFF files, and the other formats of images. Acquiring Adobe Photoshop application is not a difficult task. It is one of the most used photo editing software that is loved by many. It is a real masterpiece to enhance your photos that involves dozens of advanced feature options in a single interface. In this post, we listed Adobe Photoshop CC 2017 features of graphic designing, photo retouching and the best photo editing features. The Adobe Photoshop CC will be one of the finest taking images app that is used for photo designing, photo editing or for any other purpose that demands a great focal point. It is well known for providing advanced graphic designing features such as photo retouching, advanced photo editing, the best photo-compositing, photo retouching, advanced user interface, and many more. Adobe Photoshop is one of the best photo editing software, creates any thing you want, just have some creativity and have lots of skills to create a unique piece of art. Photoshop is the foremost tool for every photographer and retoucher to create the best piece of art, a stunning photo retouching, photo edit, images and excellent picture compositing.